### Concreto Armado

PEF2604 FAU-USP

### Expressões para pré-dimensionamento

Francisco Paulo Graziano e Jose Antonio Lerosa Siqueira

# Concreto como material

- Alta resistência à compressão f<sub>ck</sub> (resistência característica)
- Baixa resistência à tração  $f_{\text{ctk}} = 0, 1 f_{\text{ck}}$
- Crescimento da resistência com o tempo Maturidade  $-f_{cj} = \beta f_{ck}$  com j em dias

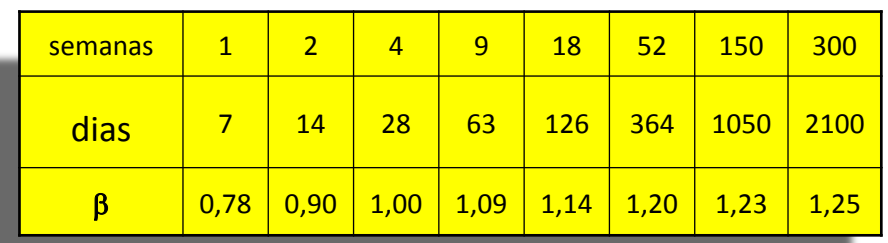

• Por convenção  $f_{ck} = f_{c28}$  com tratamento estatístico (quantil 5% inferior)

# Concreto como material

- A carga permanente (mantida no tempo) causa uma perda à resistência do concreto que deve ser considerada igual a 30%. Para este ajuste se projeta todo o crescimento esperado para o concreto (maturidade) e toda a perda esperada para a carga mantida.
- Assim a resistência a ser utilizada será: 0,7 x 1,25  $x(0,97) f_{ck} = (0,85)$ Coef. Rüsch

Fator de ajuste

## Concreto como material

- Desta forma espera-se que com a segurança adequada ao ELU (estado limite último) as tensões de compressão que atuam no concreto não ultrapassem 0,85 f<sub>cd</sub>
- Com f<sub>cd =</sub> f<sub>ck</sub>/1,4 (valor de cálculo da resistência)

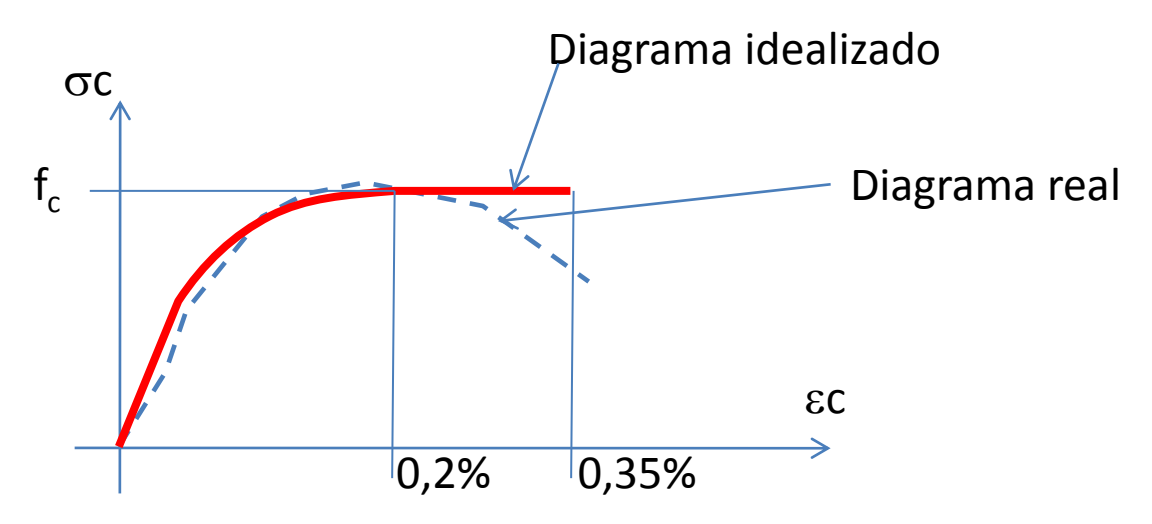

# Valores usuais para fck

classe

- C<sub>20</sub>
- $\cdot$  C<sub>25</sub>
- C30
- C35
- C40  $f_{ck} = 40MPa$
- C45  $f_{ck} = 45MPa$
- regiões especiais de agressividade
- C50  $f_{ck} = 50MPa$
- regiões especiais de agressividade

 $f_{cd} = f_{ck}/\gamma_c$   $\gamma_c = 1.4$  coef de minoração do concreto

- $f_{ck} = 20MPa$  sem agressividade ambiental
- $f_{ck} = 25MPa$  baixa agressividade ambiental
- $f_{ck}$  = 30MPa media agressividade ambiental
- $f_{ck} = 35MPa$  alta agressividade ambiental
	- regiões especiais de agressividade

# Aço como material para o concreto armado

- O Aço tem resistência à compressão e à tração iguais.
- O valor de resistência tomado é o referente ao início do escoamento do aço. Este valor é tratado estatisticamente de forma obter-se o a grandeza característica: f<sub>yk</sub>

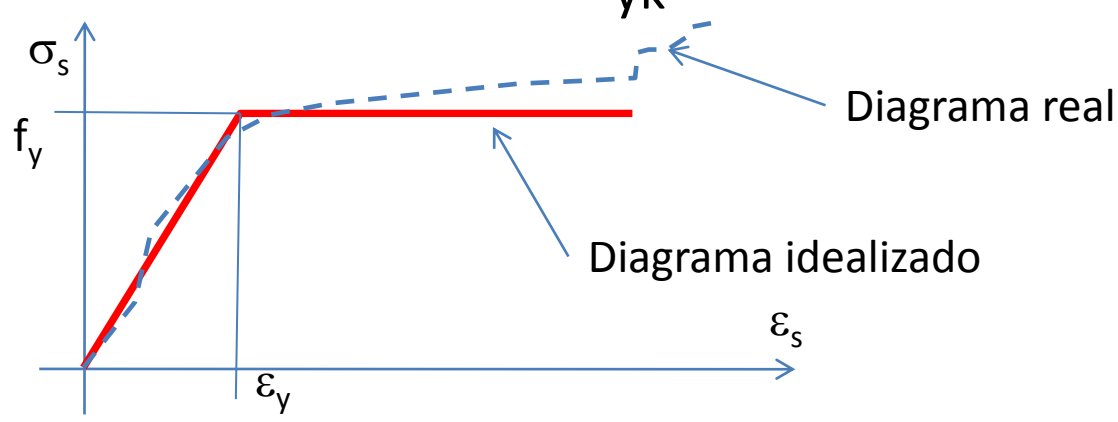

## Valores usuais para o aço

Tipo de aço

- $\cdot$  CA25  $f_{\text{vk}}$  = 250MPa  $f_{\rm vd}$ =217,4 MPa
- $\bullet$  CA50  $f_{\gamma k}$  = 500MPa
- CA60  $f_{ck} = 600MPa$  f
- $f_{\text{vd}}$ =434,8 MPa  $f_{\rm{vd}}$ =521,7 MPa

- $f_{yd} = f_{yk}/\gamma_s$
- $\gamma_s$ =1,15 Coeficiente de minoração do aço
- $\cdot$  E<sub>s</sub> = 210 GPa Módulo de elasticidade dos aços

## Flexão Simples Concreto Simples

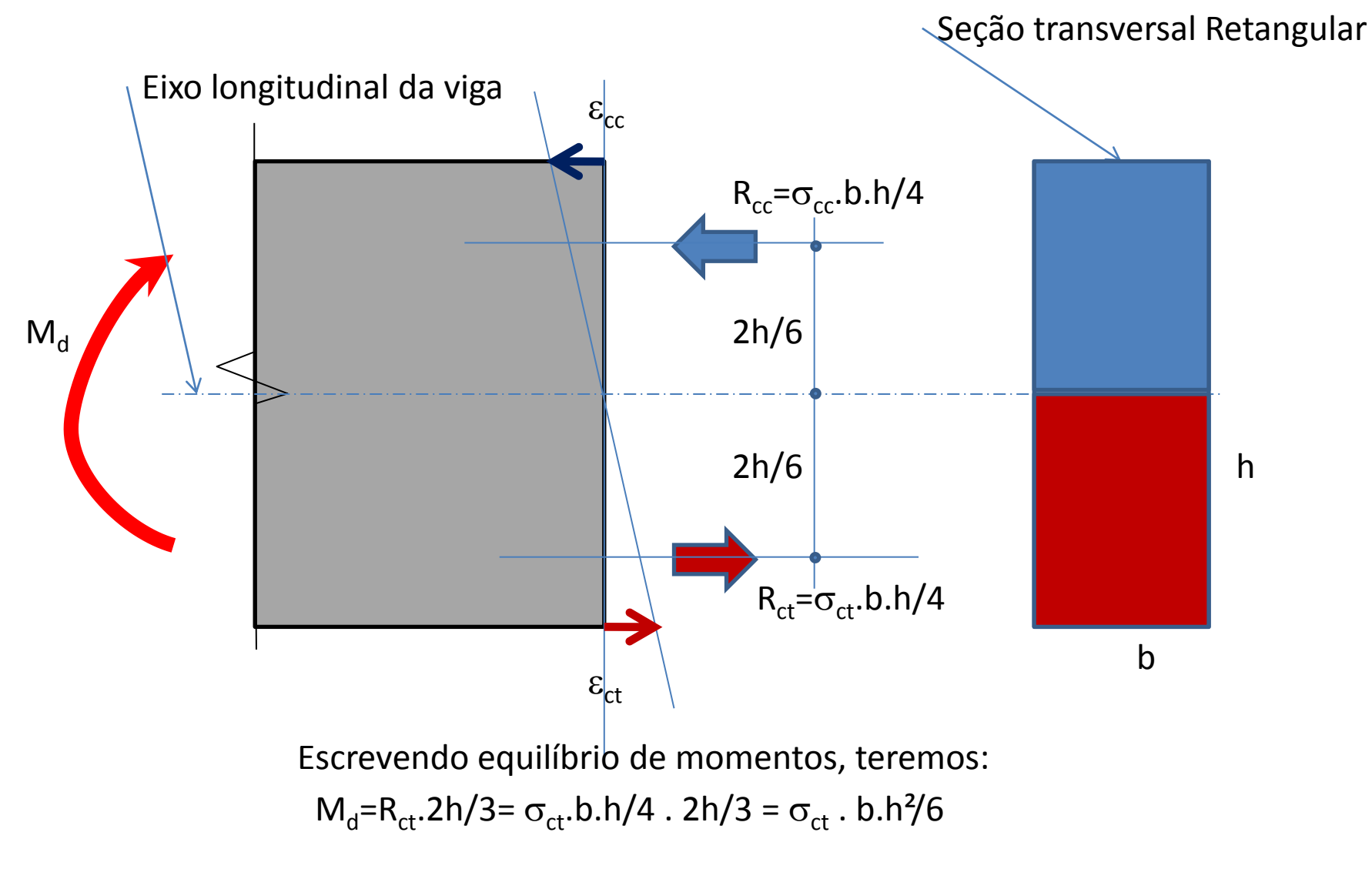

 $M_{d,res} = f_{ctd}$ . b.h<sup>2</sup>/6 Momento que leva o concreto a ruptura por tração

# Flexão Simples Concreto Armado

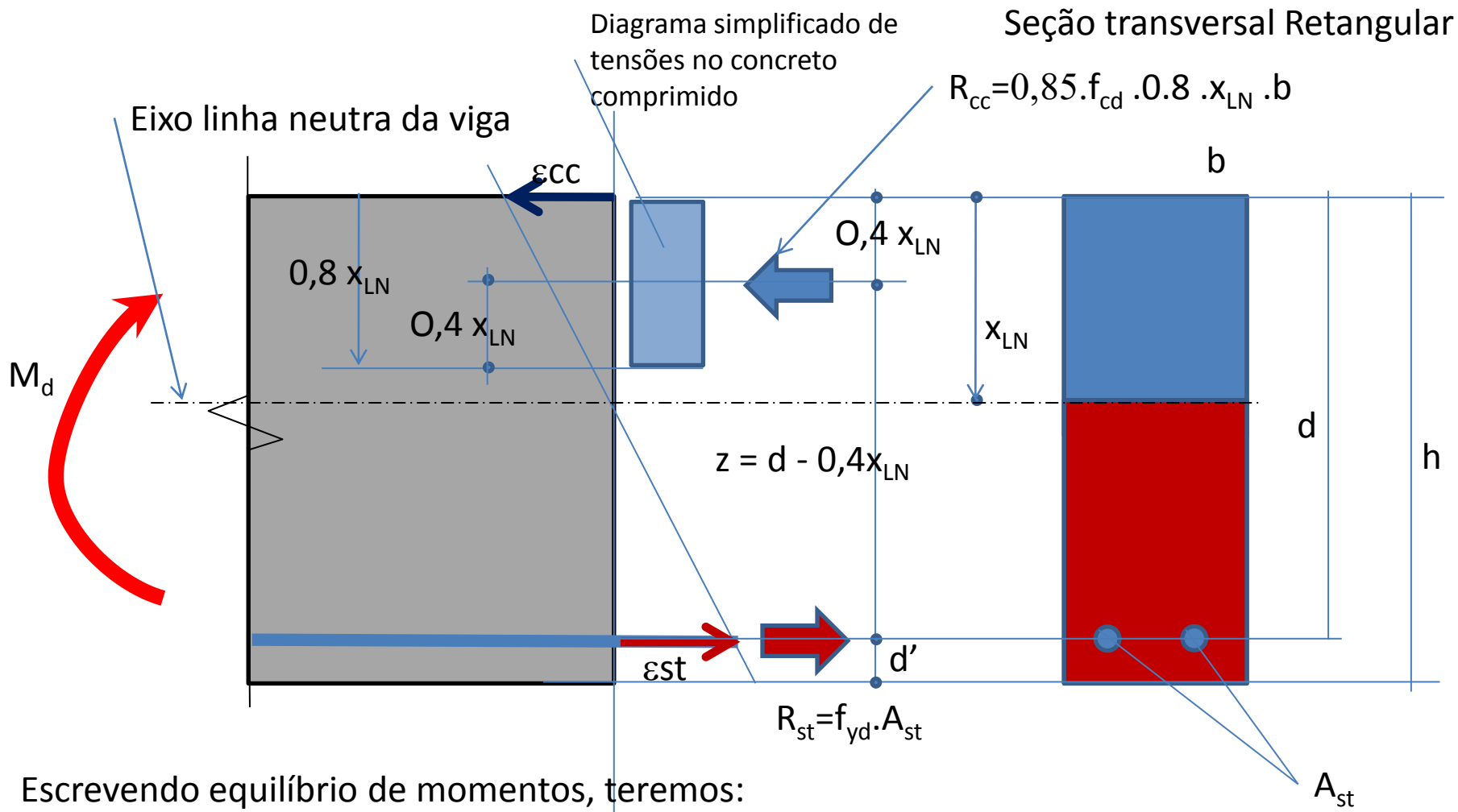

Md=R<sub>st</sub>.z = f<sub>yd</sub>.A<sub>st</sub>.z = f<sub>yd</sub>.A<sub>st</sub>.(d - 0,4x<sub>LN</sub>) = 0,8.x<sub>LN</sub>.b.0,85.f<sub>cd</sub>.(d - 0,4x<sub>LN</sub>)

Dado M<sub>d</sub> obtém-se  $x_{LN}$  e então z e A<sub>s</sub> necessário.

# Flexão Simples Concreto Armado

Seção transversal Retangular

- Simplificação para f<sub>ck</sub><=35MPa:
- Aproximação de  $z = 0.8$  d e  $0.8 x_{LN} = 0.8$ . 0.5 d
- Assim:  $R_{st} = M_d/(0, 8d)$  e  $A_{st} = R_{st}/f_{yd}$
- Para garantir ductilidade na ruptura, deve-se respeitar a relação:  $A_{st}$  <=  $A_{st,lim}$ com A<sub>st,lim</sub> =0,4d.b.0,85f<sub>cd</sub>/f<sub>yd</sub>  $= 0,34.b.d.f<sub>cd</sub>/f<sub>vd</sub>$
- Se a relação acima não for cumprida, então deve-se acrescentar um armadura de compressão, de forma que :

$$
A_{\rm sc} = A_{\rm st} - A_{\rm st,lim}
$$

# Flexão Simples Concreto Armado

Seção transversal Retangular

- Simplificação para  $35MPa < f<sub>ck</sub> < 50MPa$ :
- Aproximação de  $z = 0.84$  d e  $0.8 x_{IN} = 0.8$ .0.4 d
- Assim:  $R_{st} = M_d/(0.84d)$  e  $A_{st} = R_{st}/f_{yd}$
- Para garantir ductilidade na ruptura, deve-se respeitar a relação:  $A_{st}$  <=  $A_{st,lim}$  com  $\mathsf{A}_{\mathsf{st},\mathsf{lim}}$  =0,32d.b.0,85 $\mathsf{f}_{\mathsf{cd}}^{\mathsf{}}/\mathsf{f}_{\mathsf{yd}}^{\mathsf{}}$  $= 0,272.b.d.f_{cd}/f_{vd}$
- Se a relação acima não for cumprida, então deve-se acrescentar um armadura de compressão, de forma que :

$$
A_{\rm sc} = A_{\rm st} - A_{\rm st,lim}
$$

### Exemplo de dimensionamento à flexão simples Seção transversal Retangular

Dados

- b=0,20m
- h=0,60m
- concreto C25 e aço CA-50
- d'=0,1 h= 0,06m (valor assumido inicial)
- Mk=100 kNm

Exemplo de dimensionamento à flexão simples Seção transversal Retangular

Dados

- $\cdot$  b=0.20m
- $\cdot$  h=0.60m
- concreto C25 e aço CA-50
- d'=0,1 h= 0,06m (valor assumido inicial)
- $\cdot$  Mk=100 kNm

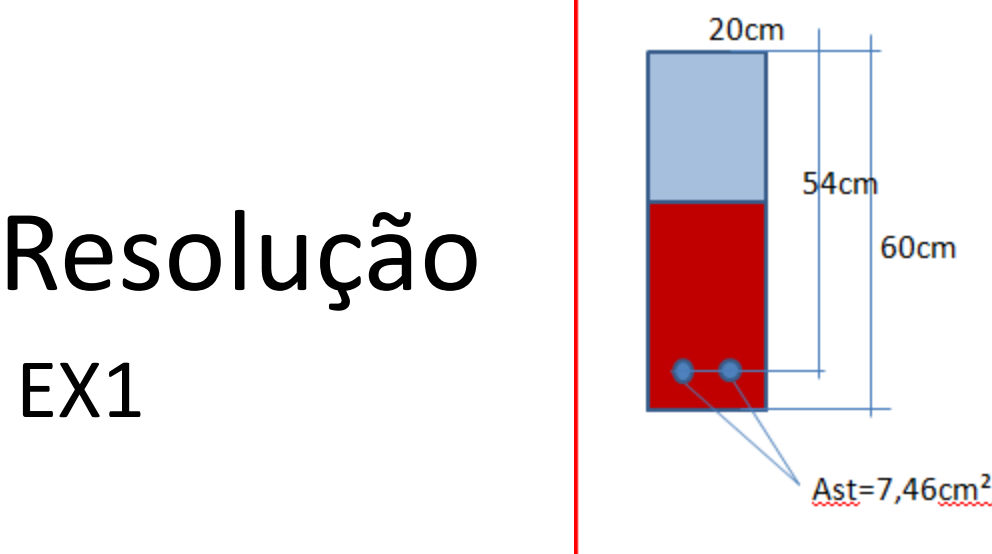

• A<sub>st,lim</sub> = 0,34.b.d
$$
\frac{f_{cd}/f_{yd}}{f_{cd}} = 0,34x20x54x0,041
$$
  
= 15,05 cm<sup>2</sup>

• Com 
$$
\frac{f_{cd}}{f_{vd}} = (25/1,4) / (500/1,15) = [0,041]
$$

- $R_{st} = M_d / (0.8d) = 100 \times 1,4 / (0.8 \times 0.54) = 324,07kN$
- $A_{st} = R_{st}/f_{yd} = 324,07 / (500/1,15)x10 = 7,46 cm<sup>2</sup>$
- Como  $A_{st} < A_{st,lim}$  -> não há  $A_{sc}$ .

Acerto dimensional

60cm

### Exemplo de dimensionamento à flexão simples Seção transversal Retangular

Dados

- b=0,20m
- h=0,60m
- concreto C25 e aço CA-50
- d'=0,1 h= 0,06m (valor assumido inicial)
- **Mk=250 kNm**

Exemplo de dimensionamento à flexão simples Seção transversal Retangular

Dados

- $\cdot$  b=0,20m
- $h=0,60m$
- concreto C25 e aço CA-50
- d'=0,1 h= 0,06m (valor assumido inicial)
- $\cdot$  Mk=250 kNm

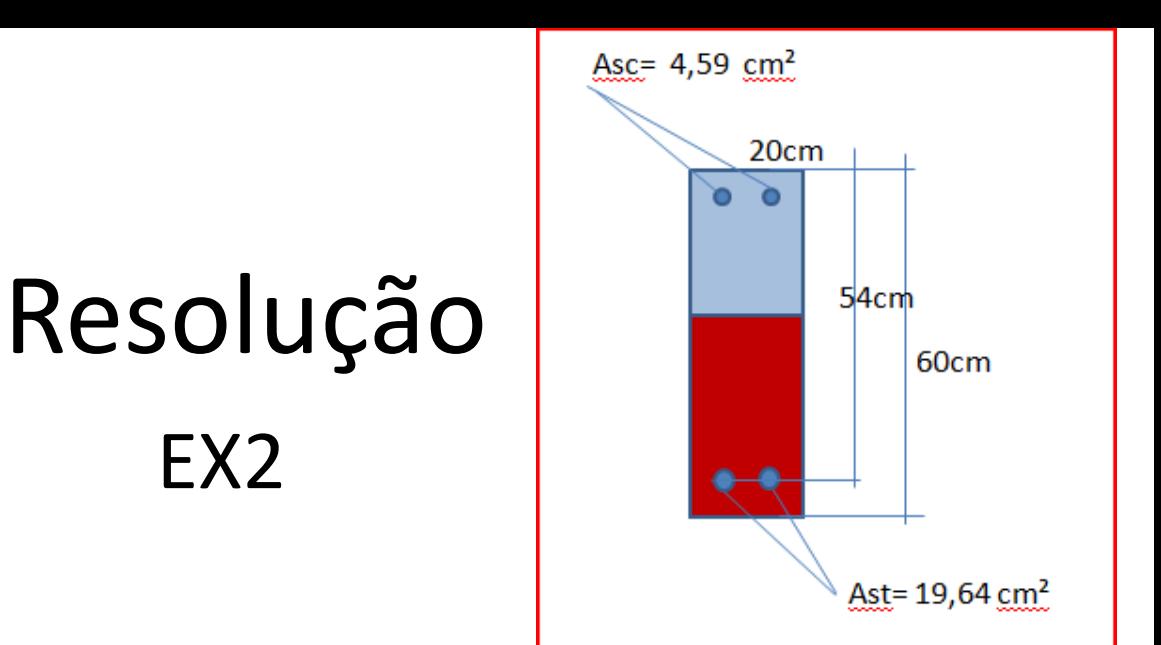

- $A_{\text{st,lim}} = 15,05 \text{ cm}^2$  (idem exercício anterior)
- $R_{st} = M_d / (0.8d) = 250x1,4/(0.8x0,54) = 810,19kN$
- $A_{st} = R_{st}/f_{yd} = 810,19 / (500/1,15)x10 = 19,64 cm<sup>2</sup>$
- Como  $A_{st}$ > $A_{st,lim}$  -> há  $A_{sc}$
- $A_{sc} = A_{st} A_{st,lim} = 19,64 15,05 = 4,59$  cm<sup>2</sup>

## Dimensionamento ao Cortante

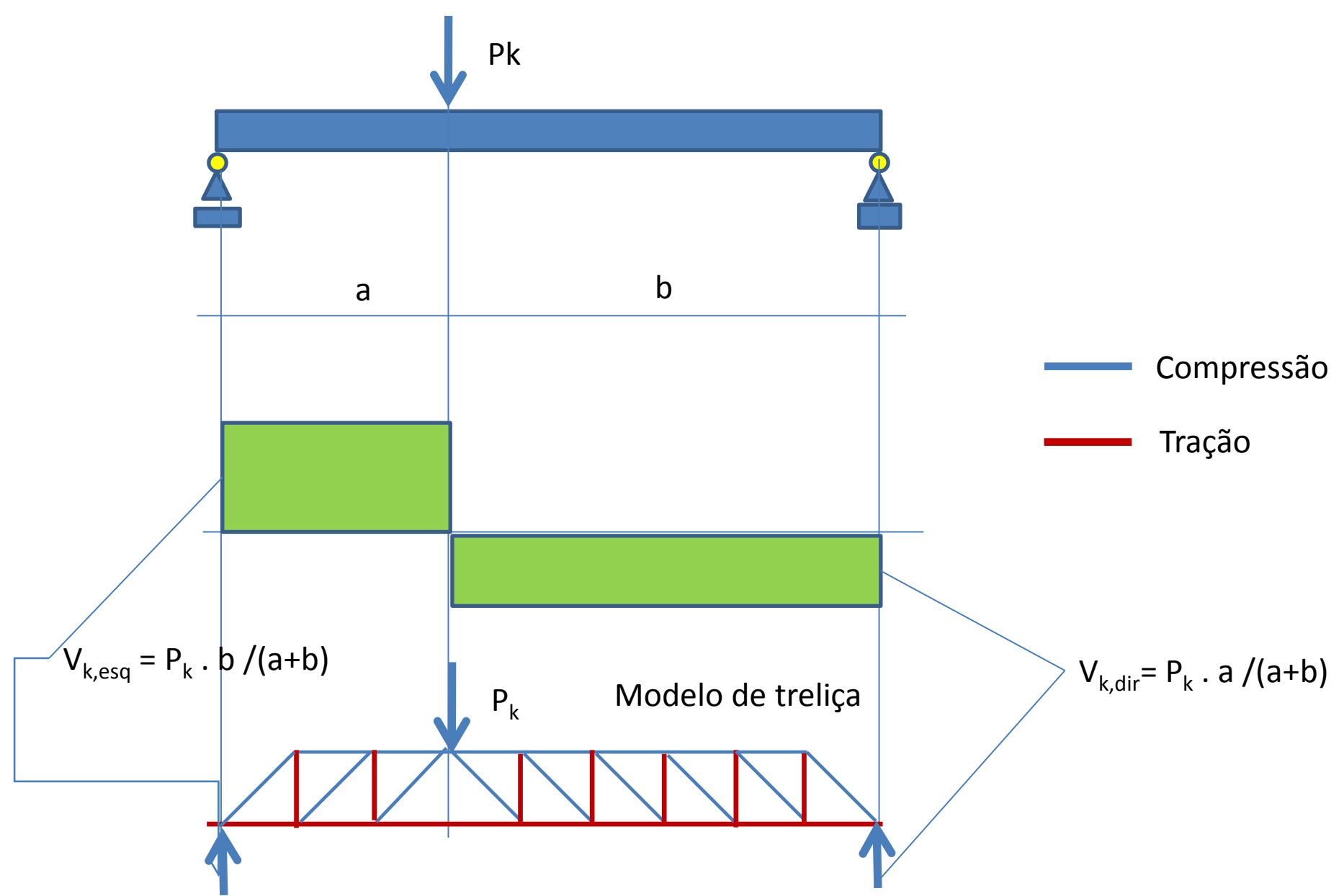

## Dimensionamento ao Cortante

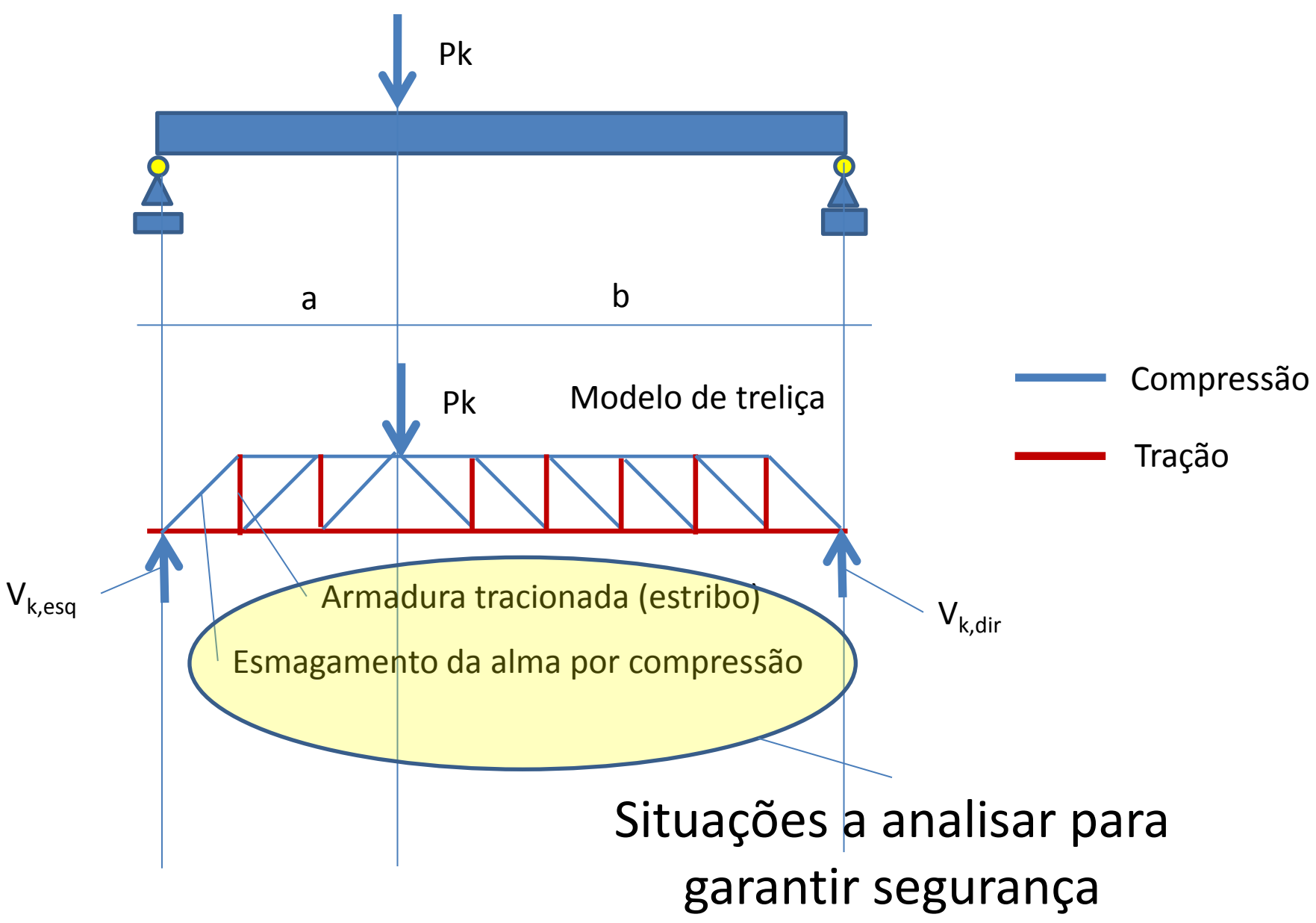

### Dimensionamento ao Cortante Compressão da alma de concreto

Extremidade esquerda da viga

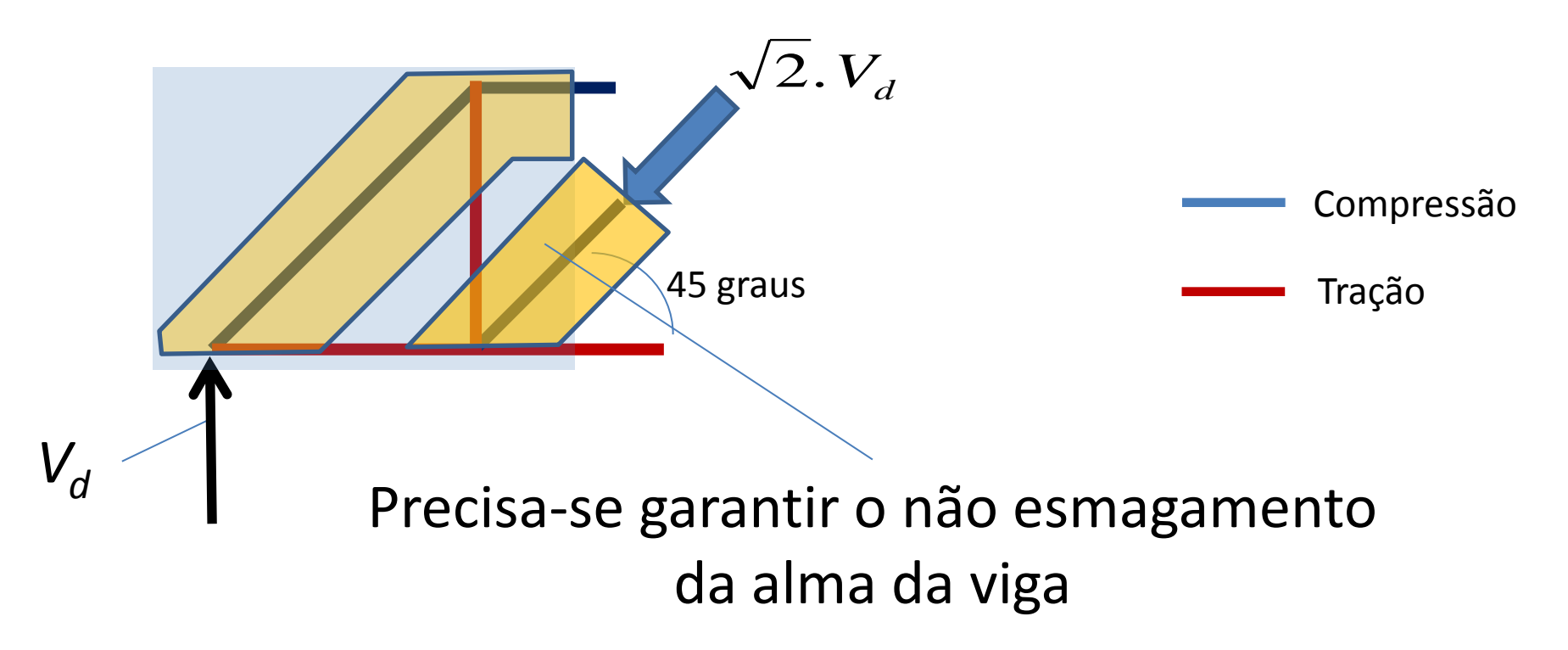

Seção transversal Retangular

## Dimensionamento ao Cortante

Verificação ao esmagamento do concreto da alma

• *V<sup>k</sup>* – Solicitação característica de Força Cortante

• 
$$
V_d = \gamma_f \cdot V_k = 1.4 \cdot V_k
$$
 Solic. de Cálculo ...

• *VRd2* **=** *0,27.* <sup>a</sup>*v2 . fcd .b.d* Força Cortante Resistente na alma de concreto (acima deste valor a alma da viga é rompida por esmagamento)

\n- Portanto: 
$$
V_d \leq V_{Rd2}
$$
 é necessário
\n

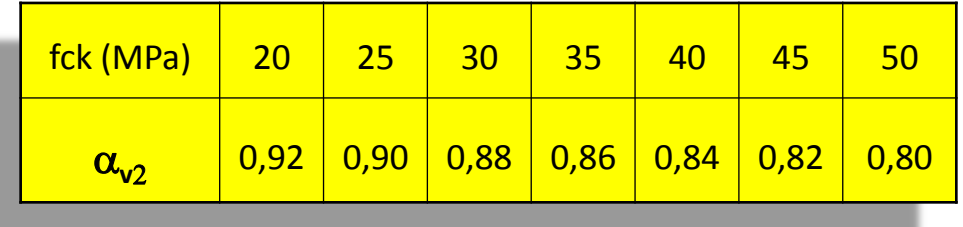

$$
\alpha_{v2} = 1 - f_{ck}/250
$$

# Exemplo de dimensionamento ao

cortante

Dados

- b=0,20m
- h=0,60m
- concreto C25 e aço CA-50
- d'=0,1 h= 0,06m (valor assumido inicial)
- $V_k = 300$  kN

Verificar a segurança da alma de concreto

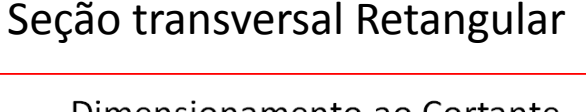

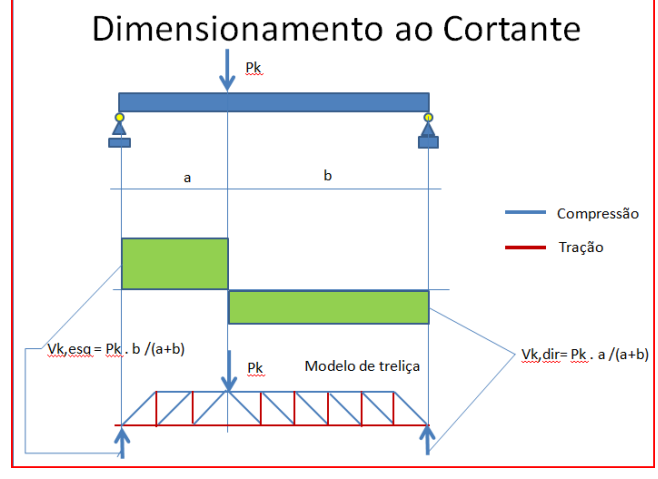

Exemplo de dimensionamento ao

COrtante Seção transversal Retangular

Dados

- $\cdot$  b=0.20m
- $\cdot$  h=0,60m
- concreto C25 e aço CA-50
- $\cdot$  d'=0,1 h= 0,06m (valor assumido inicial)
- Vk=300 kN

Verificar a Segurança da alma de concreto

#### Resolução EX3

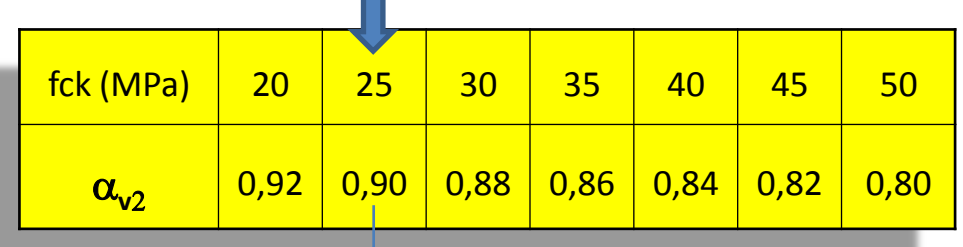

- $\alpha_{v2} = 0,9$
- $V_{\text{Rd2}} = 0.27 \times 0.9 \times 25000/1.4 \times 0.2 \times 0.54$  $= 468,64$  kN
- $V_{sd}$  = 300 x 1,4 = 420 kN
- $V_{sd}$  <  $V_{Rd2}$
- Ok ! **Segurança da alma de concreto verificada**

Extremidade esquerda da viga

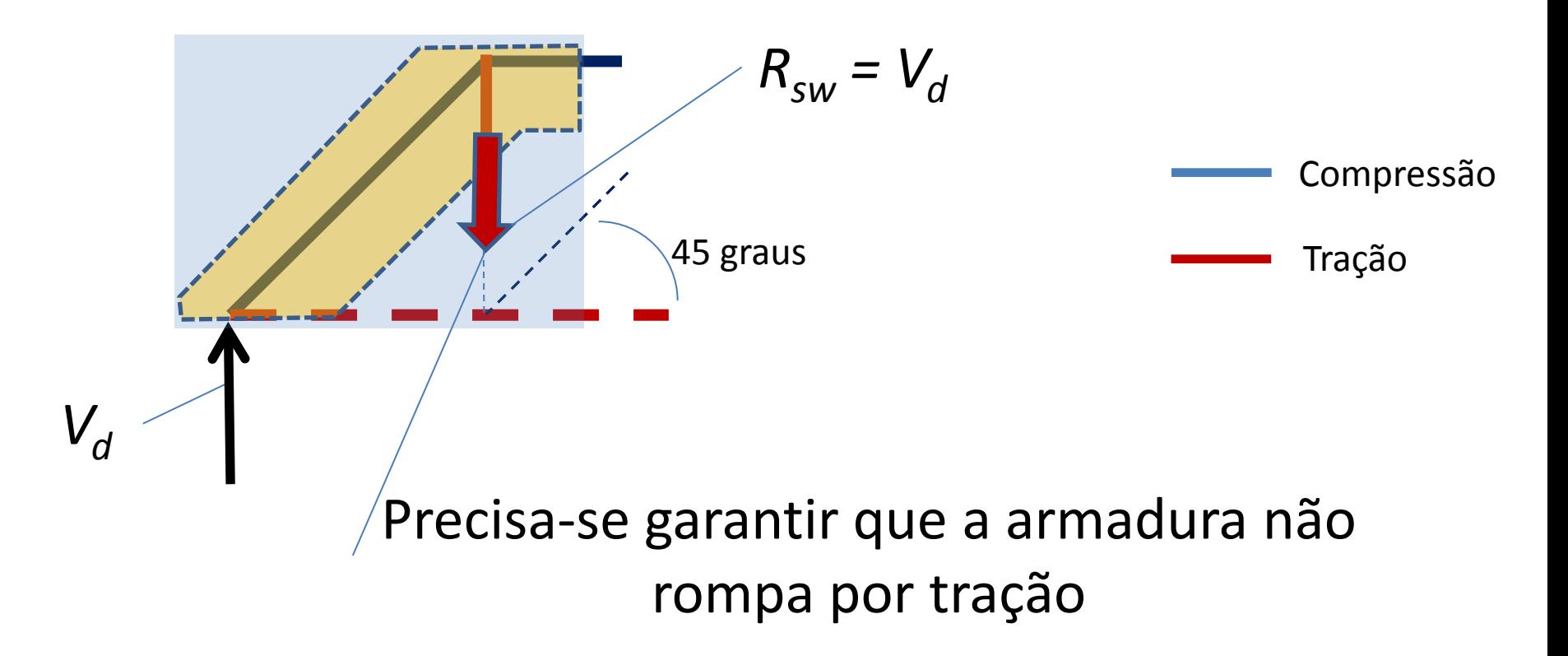

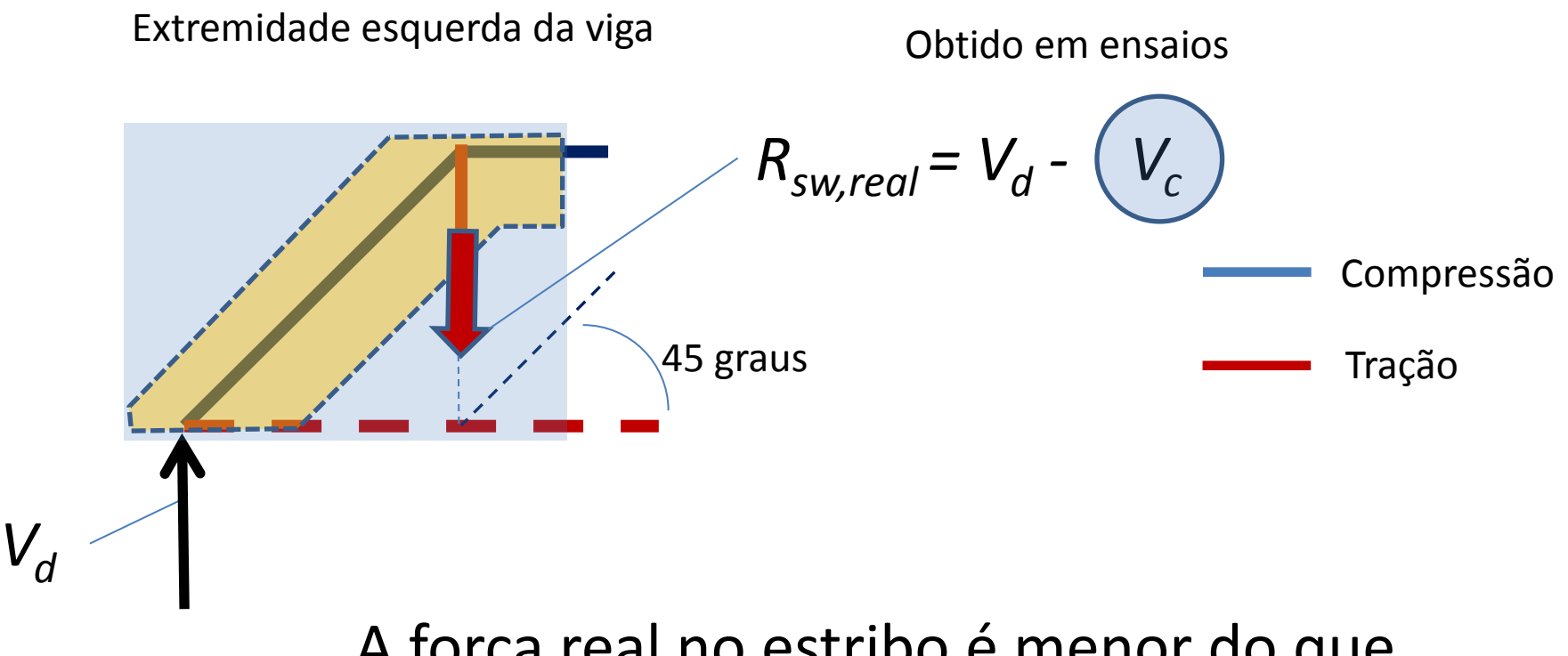

A força real no estribo é menor do que a determinada pelo modelo matemático

Extremidade esquerda da viga

Obtido em ensaios

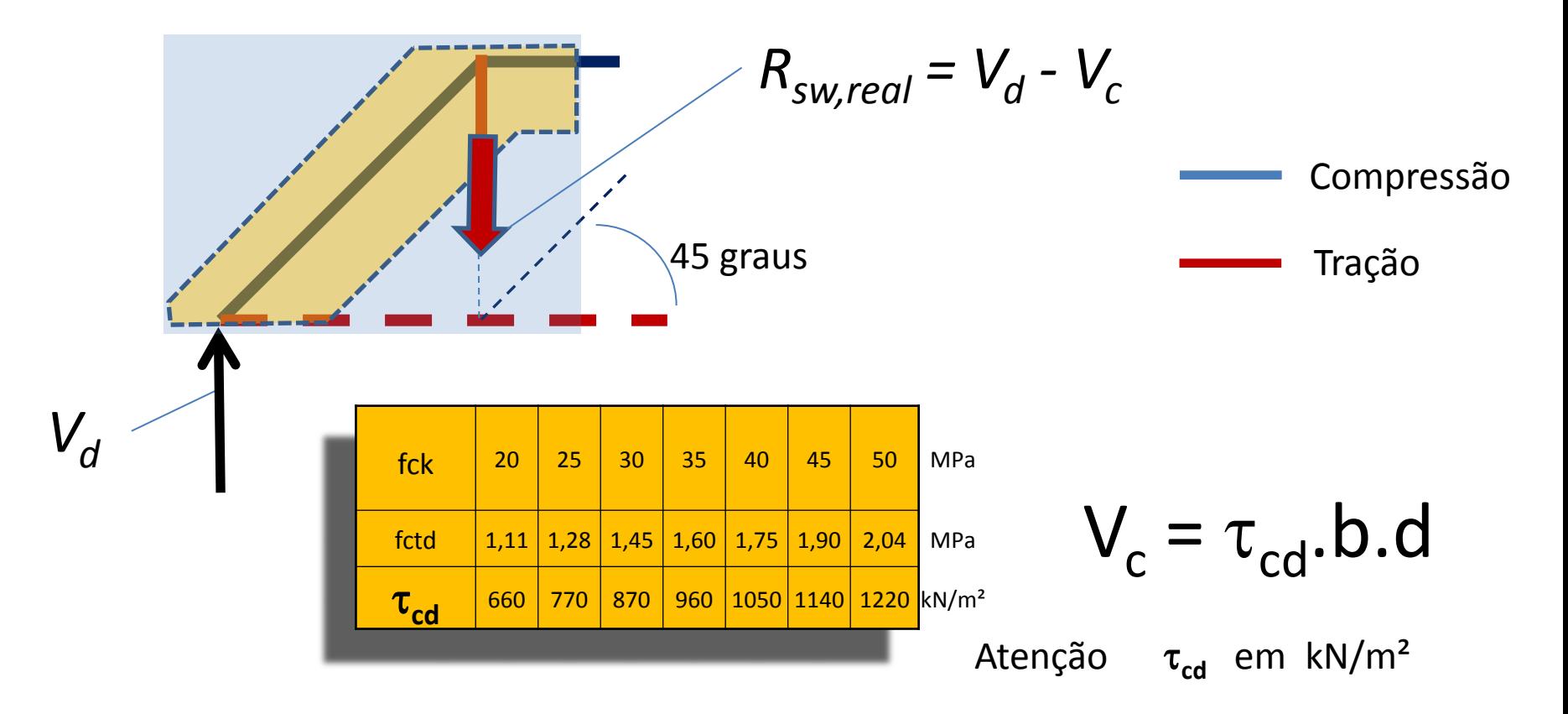

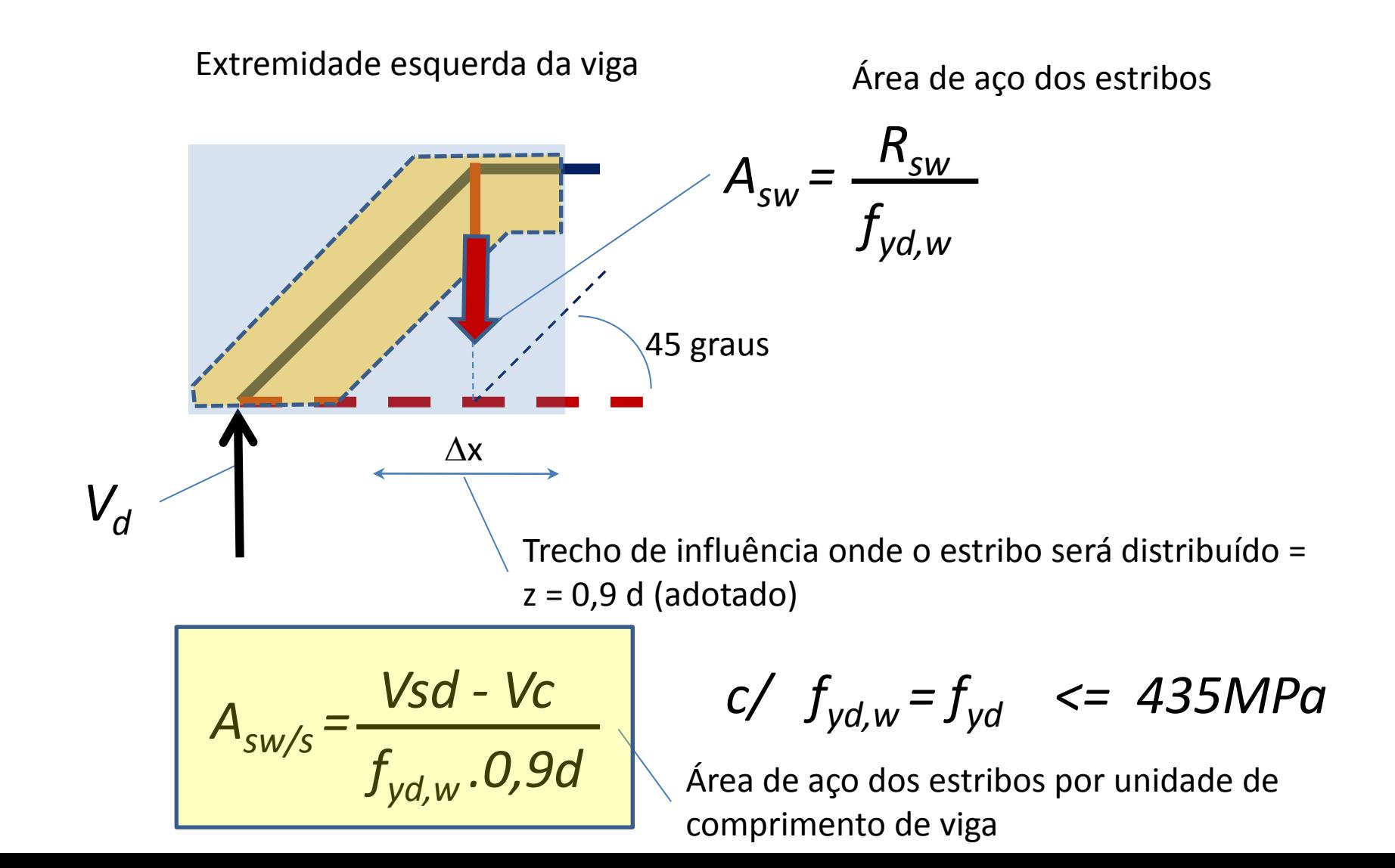

# Exemplo de dimensionamento ao

cortante

Dados

- b=0,20m
- h=0,60m
- concreto C25 e aço CA-50
- d'=0,1 h= 0,06m (valor assumido inicial)
- **Vk=300 kN**

### **Determinar a armadura dos estribos**

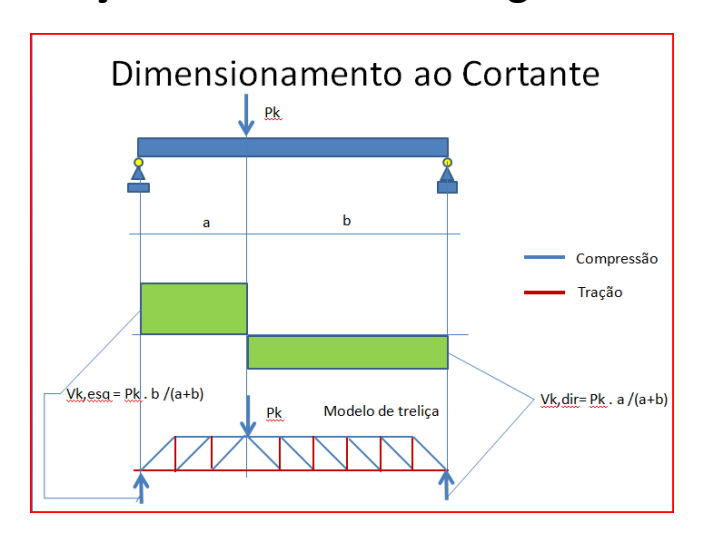

Seção transversal Retangular

Exemplo de dimensionamento ao

COrtante Seção transversal Retangular

Dados

- $\cdot$  b=0.20m
- $\cdot$  h=0,60m
- concreto C25 e aço CA-50
- d'=0,1 h= 0,06m (valor assumido inicial)
- Vk=300 kN

Determinar a armadura dos estribos

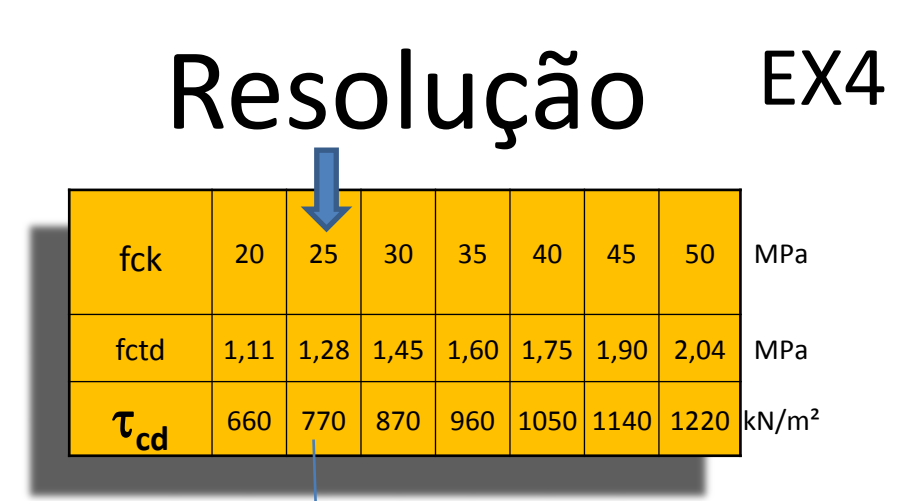

- $V_c = \tau_{cd}$ .b.d =  $[770] \times 0.2 \times 0.54 = 83,16$  kN
- Asw/s =  $(300x1,4 83,16) / (43,5] \times 0.9 \times 0.54$  =
	- $= 15,94$  cm<sup>2</sup>/m f<sub>ywd</sub> em kN/cm<sup>2</sup>

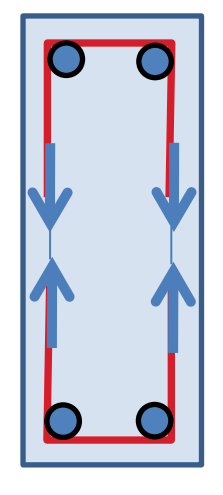

1 estribo tem duas pernas, pelo menos, assim, deve-se dividir a área de aço pelo número de pernas.

No nosso caso adotaremos 1 estribo de 2 pernas, portanto:

Asw/s, 1 perna =  $7,97$  cm<sup>2</sup>/m

Exemplo de dimensionamento ao COLLAUTE Seção transversal Retangular

Dados

- $\cdot$  b=0.20m
- $h=0,60m$
- concreto C25 e aço CA-50
- · d'=0,1 h= 0,06m (valor assumido inicial)
- $\cdot$  Vk=300 kN

Determinar a armadura dos estribos

#### Resolução EX4

#### **CONTINUAÇÃO**

 $A_{sw/s, 1 \text{ perna}} = 7.97 \text{ cm}^2/\text{m}$ 

Vamos determinar o número de barras por comprimento longitudinal de viga (o esforço cortante se desenvolve ao longo do comprimento da viga).

Para isto se faz necessário conhecer o que os fornecedores de aço oferecem ao mercado. Vejamos a tabela abaixo, onde relacionamos o diâmetro da barra em mm e a área correspondente em cm².

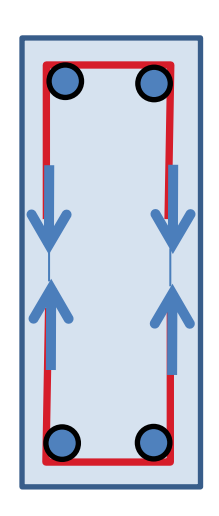

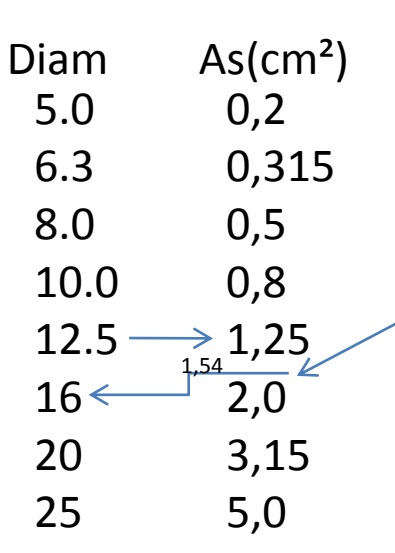

**O espaçamento entre estribos mínimo deve ser 10 cm e de no máximo uma distância igual à metade altura da viga .**

No nosso caso,  $10 \text{ cm} < = s < 30 \text{ cm}$ Vamos admitir inicialmente s=20cm e teremos que o As,nec para 1 perna a cada 20 cm será de  $0.2*7.97=1.54$  cm<sup>2</sup> daria ferro de 16mm muito alto!

Vamos impor ferro de 12.5mm -> As=1,25cm² e determinar o espaçamento: s=1,25/7,97=0,156m assim adotamos s=15cm...

#### Exemplo de dimensionamento ao

COrtante Seção transversal Retangular

#### Dados

- $\cdot$  b=0.20m
- $\cdot$  h=0,60m
- concreto C25 e aço CA-50
- d'=0,1 h= 0,06m (valor assumido inicial)
- $\cdot$  Vk=300 kN

Determinar a armadura dos estribos

#### Resolução EX4

#### **CONTINUAÇÃO**

Asw/s, 1 perna =  $7.97 \text{ cm}^2/\text{m}$ 

 $\phi$  12.5 c/ 15cm (como obtido)

Vejamos que estes estribos são suficiente, refazendo o cálculo ao contrário:

As,escolhido =  $2x 1,25 / 0,15 = 16,66$  cm<sup>2</sup>/m superior ao necessário calculado de 15,94 cm²/m

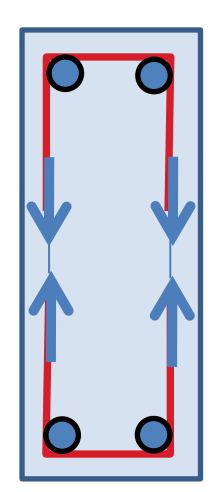

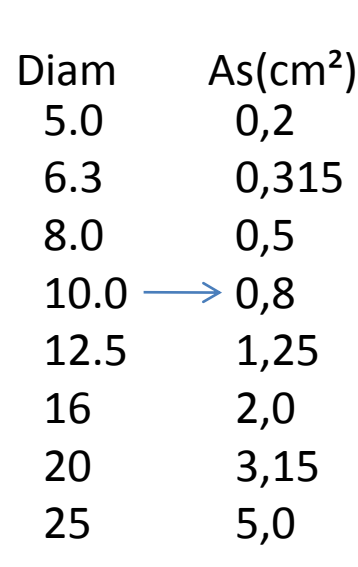

Se agora quisessemos impor um  $\phi$  10mm na tabela obteríamos a área correspondente de 0,8cm² e verificaríamos que o espaçamento necessário seria:

s = 0,8 / 7,97 = 0,10m ou seja 10 cm Também possível de ser utilizado!

As,escolhido =  $2x 0.8 / 0.10 = 16.0$  cm<sup>2</sup>/m

superior ao necessário calculado de 15,94 cm²/m Mas mais econômico que a escolha anterior

# Resumindo

- Quando se faz o dimensionamento ao cortante a sequência é a seguinte:
	- 1. Escolhe o cortante da seção mais solicitada
	- 2. Verificar o esmagamento da diagonal comprimida  $(V_{sd} \le V_{Rd2}) \longleftarrow V_{Rd2} = 0.27. \alpha_{v2}$ . fcd .b.d
	- 3. Determinar a área de aço necessária ao estribo
	- $A_{\rm sw/s}$  = 4. Escolher a bitola  $(\phi)$  e o espaçamento (s) dos estribos

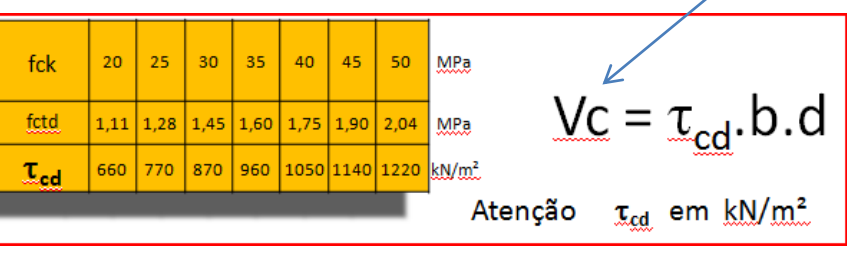

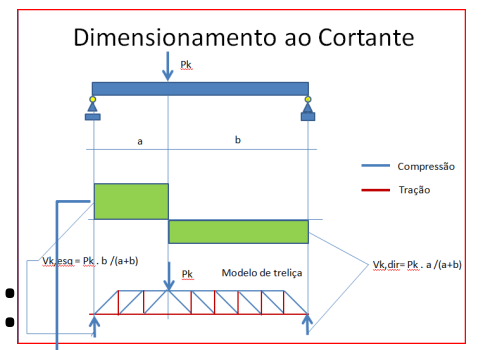

# Armadura mínima de estribo

- Para fins desta disciplina adotaremos a armadura mínima como:
- $(A_{\text{sw}}/s)_{\text{MIN}} = 0.14 \times b_{\text{w}}$
- Com  $A_{\text{sw}}/s$  em cm<sup>2</sup>/m
- $b_w$  em cm
- Por exemplo, para bw=20cm,  $(A_{\text{sw}}/s)_{\text{MIN}} = 2,8 \text{cm}^2/\text{m}$

## Corte da nossa viga exemplo na pior condição

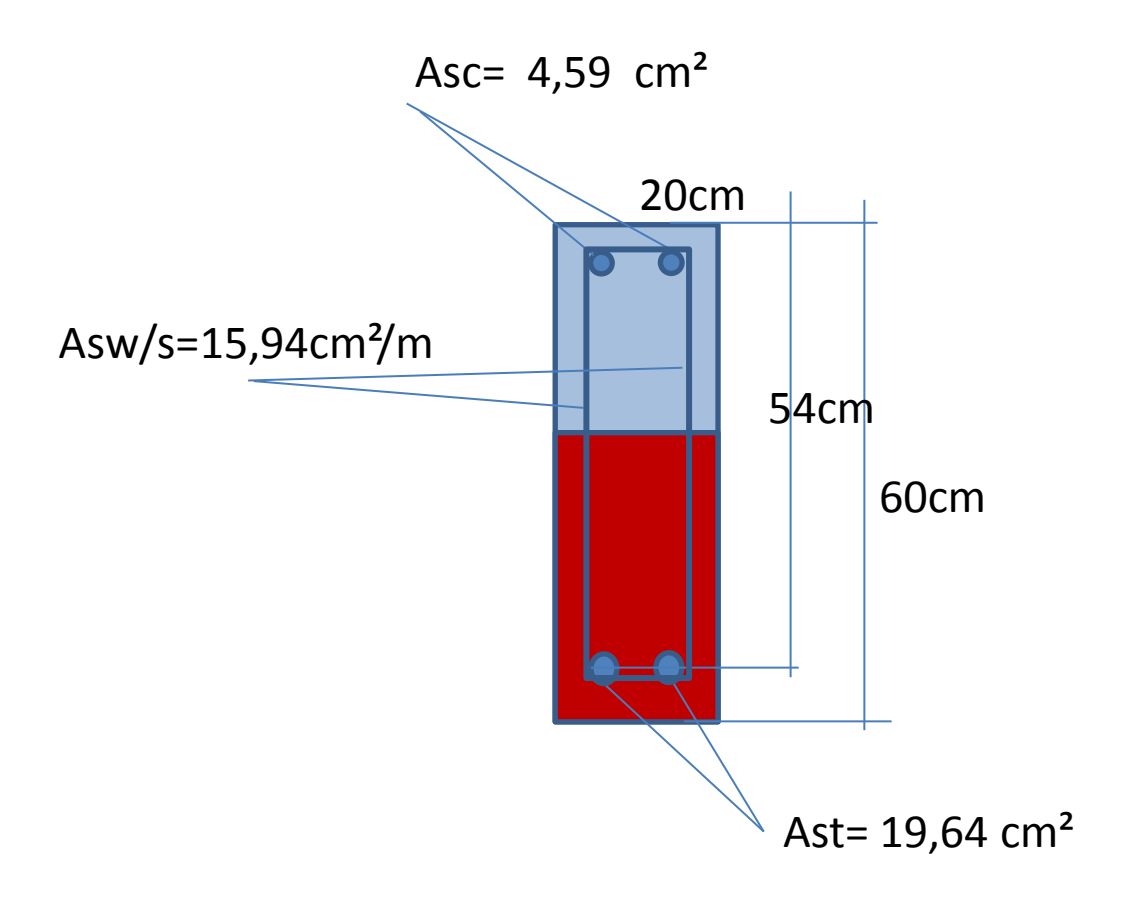